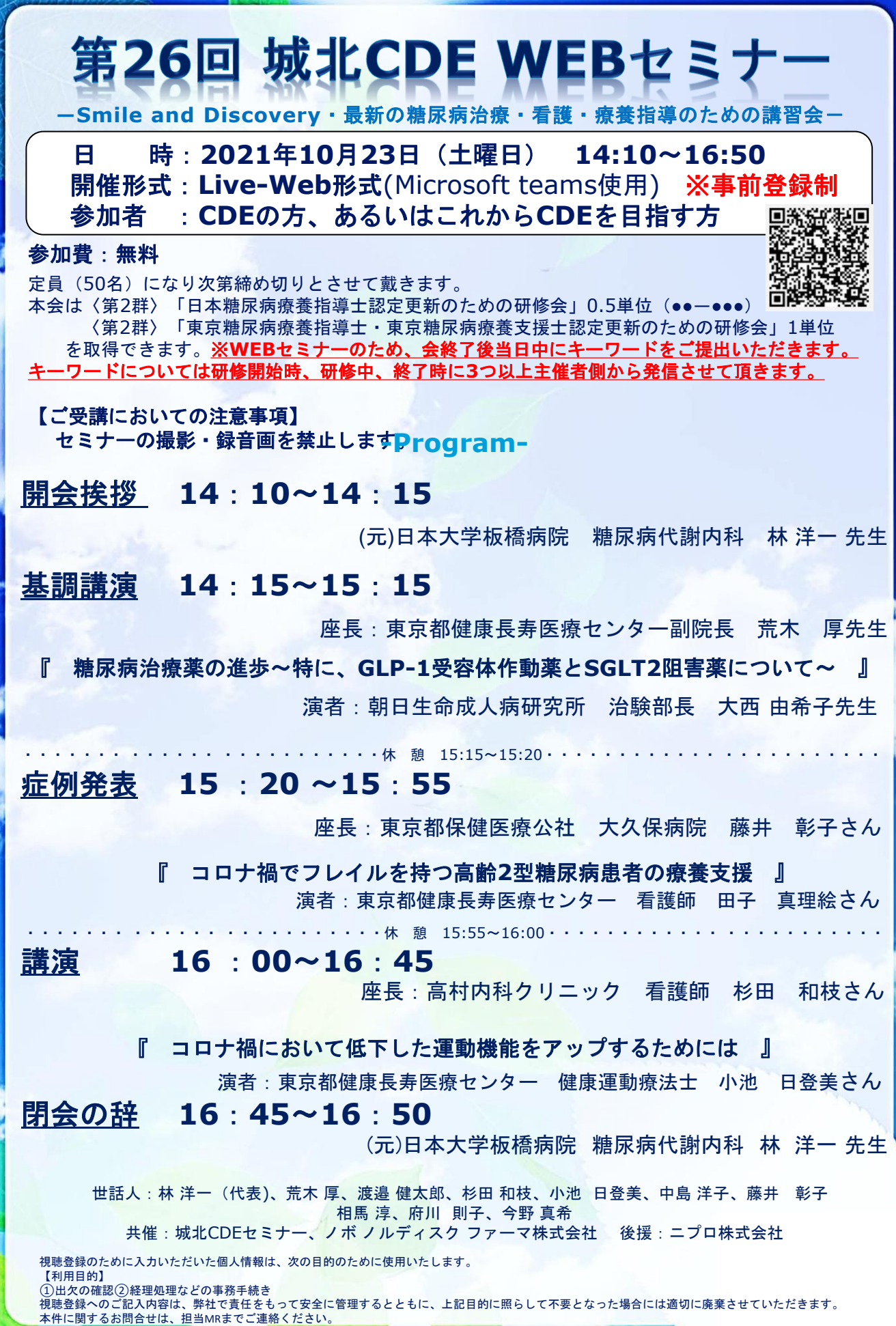

**CONTROL** 

 $\mathbb{Z}$ 

E.

第 26 回城北 CDE セミナー参加申し込み用紙

下記に記載の上FAX:03-3661-6292

もしくは下記QRコードを読み取り事前申し込みをお願い致します。

#### 日時: 2021年 10 月 23日 (土) 14:10~16:50

開催形式:**Live-Web**形式(Microsoft teams使用)

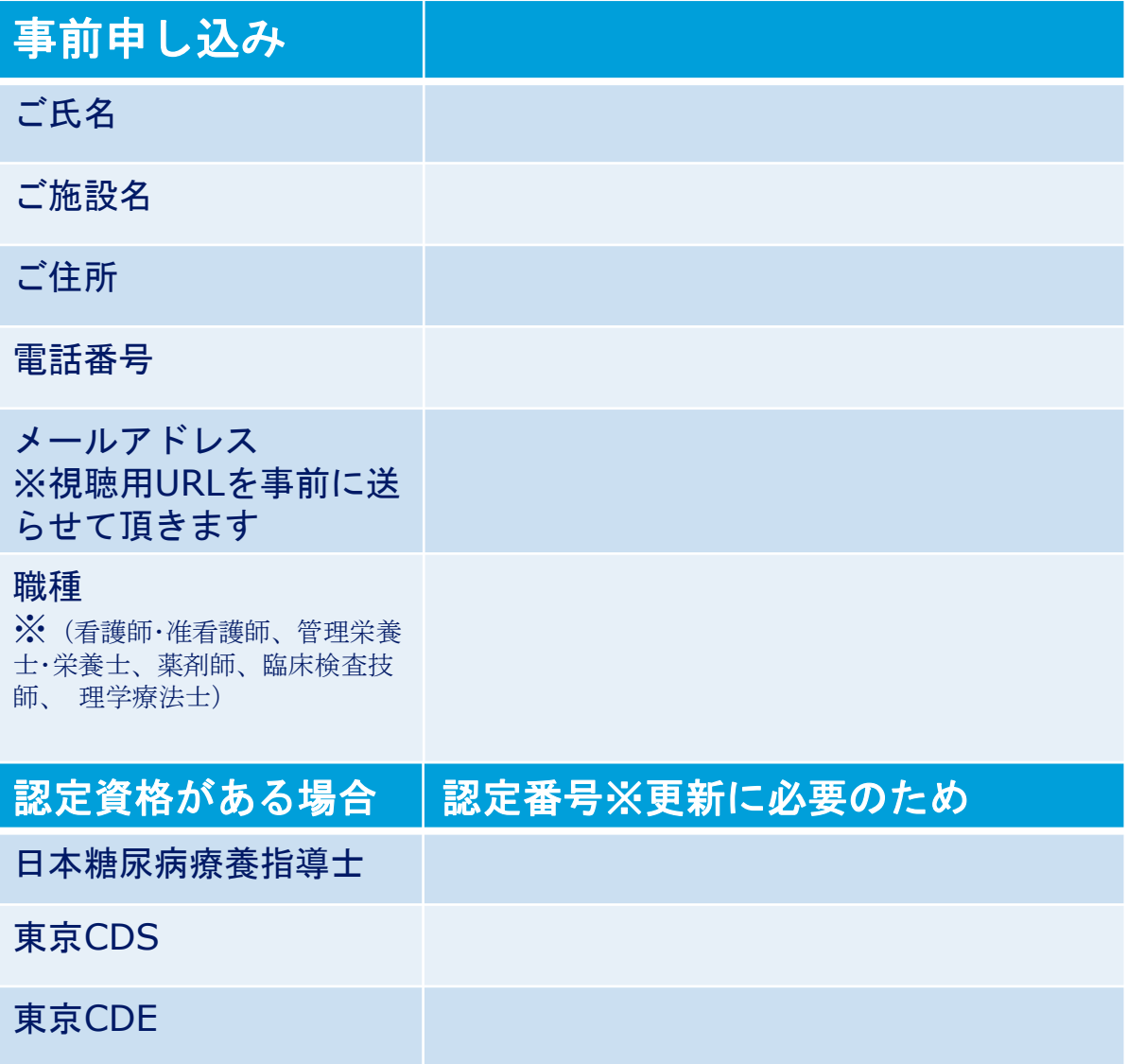

### FAX:03-3661-6292

もしくは右QRコードを読み取りの 上お申し込みください

https://forms.office.com/r/jsmmhuwyPw

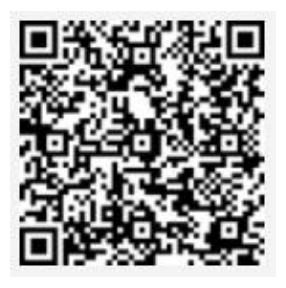

問い合わせ先 ノボ ノルディスク ファーマ (株)村松 [Tel:080-9689-3286](tel:080-9689-3286) E-mail: [atzm@novonordisk.com](mailto:atzm@novonordisk.com)

# **Teamsを使用したweb講演会への アクセス方法**

【事前に以下のご対応をお願い申し上げます】

• PCからご参加頂く際には、「 Google chrome」もしくは「Microsoft Edge」が インストールされていることをご確認ください。

• スマートフォンやiPadからご参加頂く際は、事前に端末へ「Microsoft Teams」 アプリをダウンロード頂く 必要がございます。

#### **※視聴用URL/QRコードは事前に視聴登録後メールにて送らせて頂きます。**

## ■PCからアクセスいただく場合

**② 「匿名で参加」をクリック ① 「Google chrome」 もしくは 「Microsoft Edge」か らURLをお開き頂くと、下記の画面が表示されます。 「代わりにWeb上で参加」をクリック**

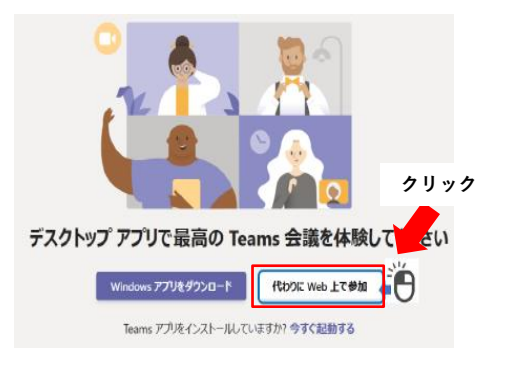

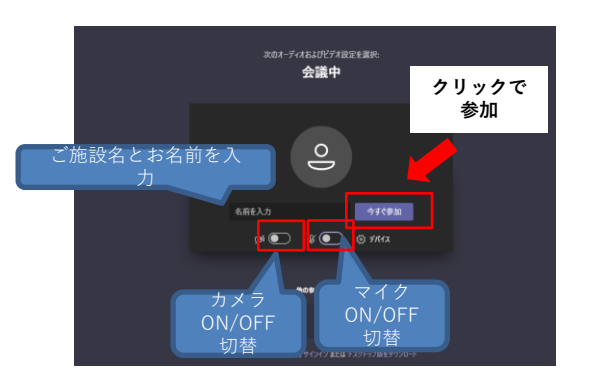

**※Teamsアカウントをお持ちの場合はサインインで参加も可能です**

## ■スマートフォン/iPadからアクセスいただく場合

**① Microsoft Teamsアプリをインストール**

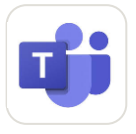

**② URLを開く、もしくはQRコードを読み取る**

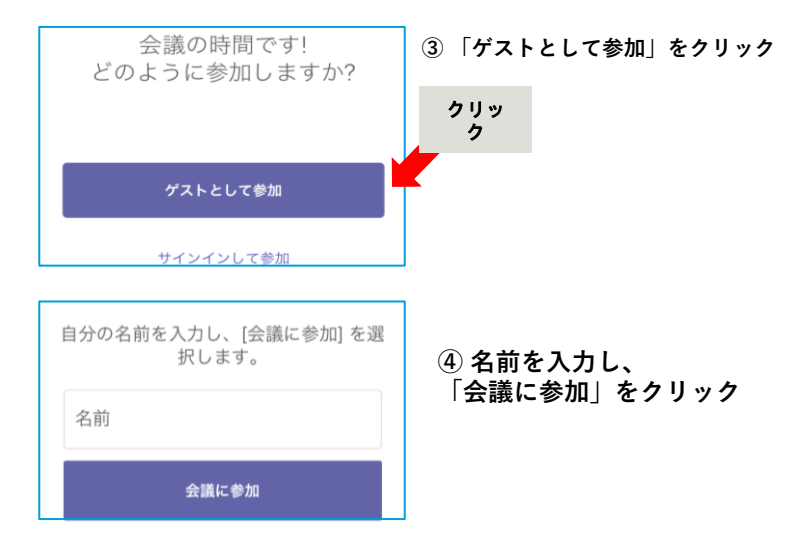